- 13 ISBN 9787113132439
- 10 ISBN 711313243X

出版时间:2011-9

页数:268

版权说明:本站所提供下载的PDF图书仅提供预览和简介以及在线试读,请支持正版图书。

## www.tushu000.com

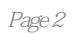

 $\kappa$  and  $\kappa$   $\kappa$ 

 $1 \quad 1.1 \quad 1.1 \quad 1.1.2$  $1.1.3$   $1.2$   $1.2.1$   $1.2.2$  ...  $\frac{1.3}{1.32}$   $\frac{1.31}{1.32}$   $\frac{1.32}{1.32}$  $1.33$   $1.34$   $1.4$  $\frac{1}{2}$  ,  $\frac{21}{21}$  ,  $\frac{21.1}{21.2}$  ,  $\frac{21.2}{21.2}$ windows  $21.3$   $22.1$ 连接测试命令Ping 2.2.2 跃点追踪命令Tracerl 2.2.3 网络连接状态命令Netstat 2.2.4 路由 Route 2.2.5 ARP 2.3 Telnet  $2.31$  Telnet  $2.32$  Telnet  $1- 2.33$  Telnet  $2- 234$  Telnet  $3$ —— $235$  Telnet  $4$ —— Windows  $2.36$  Telnet 5——  $2.4$   $2.41$   $2.42$  $243$  3.1  $31$  $31.1$   $31.2$   $31.3$   $31.4$ 扫描原理简介 3.2 局域网扫描实战 3.2.1 共享资源发掘器Netsuper 3.2.2 局域网扫描专 家LanSee 3.3 因特网扫描实战 3.3.1 Linux/WindOWS两栖扫描软件nmap 3.3.2 图形界面  $X.Scan$   $333$   $X.WAY$   $34$  $35$   $351$   $352$   $4$  $4.1 \hspace{1.5cm} 4.1.1 \hspace{1.5cm} 4.1.2 \hspace{1.5cm} 4.2$ Nessus 4.2.1 Nessus 4.2.2 4.2.3 4.2.4 4.2.4  $4.3$   $4.4$   $4.4$   $4.4$   $4.1$   $4.1$   $4.2$   $4.4$   $4.2$  $443$  5 5.1  $51.1$   $51.2$   $52$   $521$  $5.2.2$  5.2.3  $5.2.3$  5.2.4 5.3  $5.31$  web ——  $5.32$  ICQ/MSN —  $-$ Shadow IM sniffer  $5.4$   $5.4.1$  cain  $5.4.2$  Cain 5.4.3 Cain 5.5 5.5.1 5.5.2 Messenger  $5.5.3$  VLAN  $5.5.4$  IPsec 6.1.  $61.1$  6.1.2 ARP 6.1.3 IP  $6.1.4$  6.2  $6.2$   $6.2$   $6.2$  ARP 6.2.3 IP 6.2.4 SYN 6.3 6.3.1 6.2.1 6.2.4  $\sigma$  $632$   $633$   $57$   $634$  $635$  VLAN  $64$  ARP IP  $641$  ARP  $64.2$  ARP  $64.3$  ARP  $64.4$  MAc 6.5 SYN 6.5.1 SYN 6.5.2 SYN 6.5.3  $SYN$  6.5.4 2  $7$  7.1 基础 7.1.1 Ad.hoc对等无线局域网 7.1.2 AP基础架构无线局域网 7.1.3 无线入侵原理分  $7.1.4$   $7.2$  wEP  $7.2.1$  $BT3$  7.2.2  $WEP$  7.3 7.3.1 SSID 识 7.3.2 使用更安全的WPA2一PSK验证 7.3.3 使用不规律的多位密码 7.3.4 使用MAC地 8 81 82 B10S 8.3 8.31 8.3.2 Windows 8.4 MSDaRT 8.4.1 MSDaRT 8.4.2 84.3 windox~rs 8.5 B10s 8.6 8.7 1 EFS 8.7.2 9  $9.1 \qquad 9.1.1 \qquad 9.1.2$ 9.1.3 5 9.2 5 9.2.1 Telnet 9.2.2 3389 9.2.3 9.3 9.3 9.3.1 9.3.1 9.3.2 Separate states 9.3.3 TeamViewer 9.4 Separate 10

 $101$   $101.1$   $101.2$   $101.2$  $101.3$   $101.4$   $102$   $102.1$   $102.1$   $102.3$   $103.3$  $1022$  IP  $1023$  10.2.3  $103$  $10.31$   $10.32$   $10.4$   $10.41$  $1042$   $1053$   $105$   $1051$   $1051$  $10.52$   $10.53$   $10.62$   $10.62$   $10.63$   $10.6$   $11$ 10.6.1 10.6.2 10.6.2 10.6.3 web 11  $11.1$  11.1.1  $11.1.2$ 11.1.3 11.1.4 11.1.5 CCProxv 11.1.6 Tor路由隐匿术 11.2 清除日志 11.2.1 清除Windows默认日志 11.2.2 清除IIS日志 11.23 11.3 11.3 11.31 COFEE 11.32 COFEE  $12 \quad 12.1 \quad 12.1 \quad 12.1.2$ 12.1.3 PKI 12.2 windows EFS 12.3 12.4 Office 12.5 PDF 12.6 Office 12.7 Bitlocker 化windows加密安全 12.7.1 让未配置TPM的计算机也能使用Bitlocker 12.7.2 使用Bitlocker加密 12.7.3 12.7.4 Bitlocker A: B: c: BackTrack3

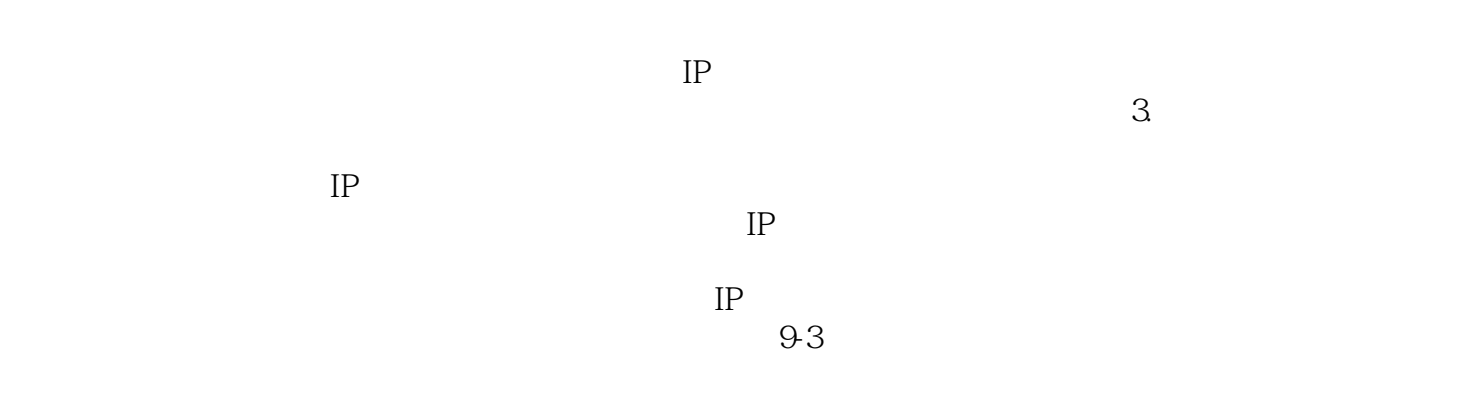

 $9-4$ 

## $\kappa$

 $K = \frac{1}{\sqrt{N}}$ 

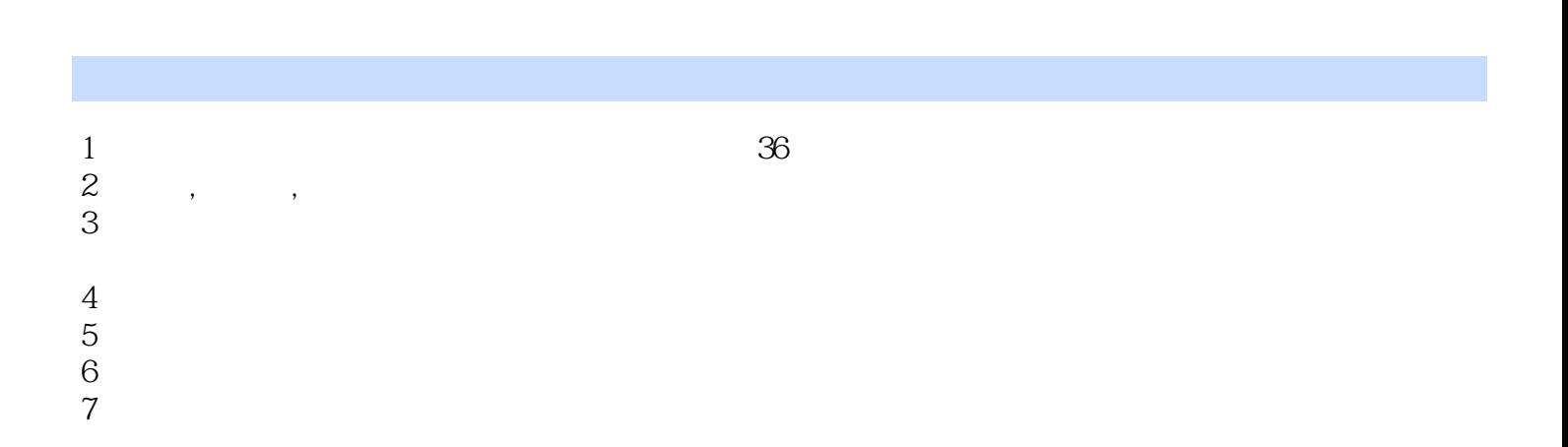

本站所提供下载的PDF图书仅提供预览和简介,请支持正版图书。

:www.tushu000.com